# **creole - Evolution #4026**

# **Ajout du test "udpcheck"**

11/09/2012 10:21 - Joël Cuissinat

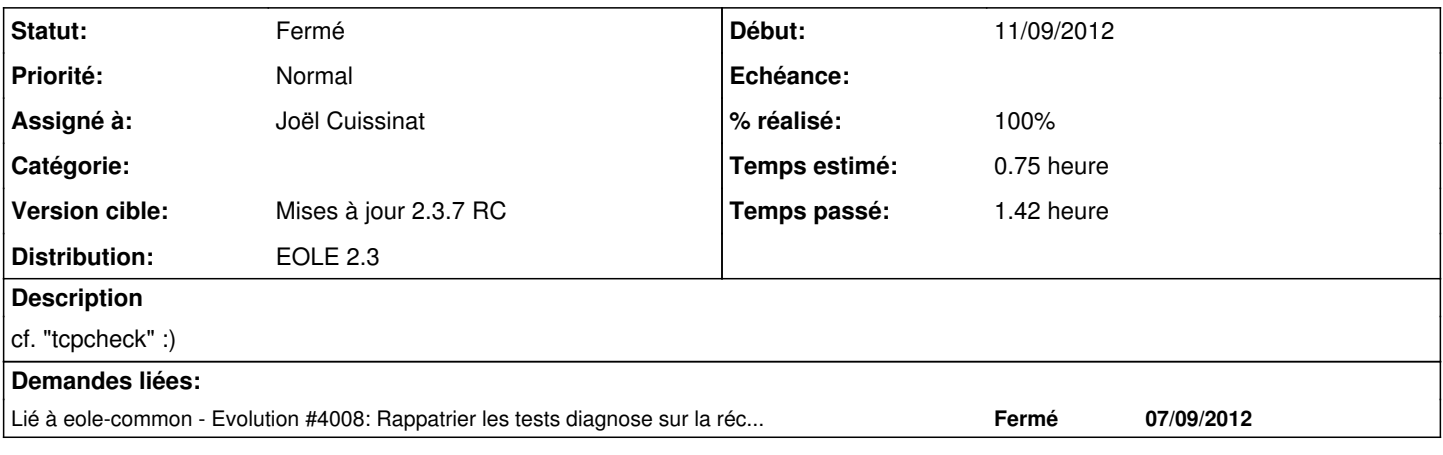

#### **Révisions associées**

#### **Révision 1baf3ddf - 11/09/2012 10:27 - Joël Cuissinat**

Ajout du test "udpcheck"

pyeole/process.py : ajout de la fonction

tests/test\_process.py : tests unitaires

Fixes #4026 @30m

#### **Révision 18fda48c - 11/09/2012 11:26 - Joël Cuissinat**

Revert "Ajout du test udpcheck" => il renvoie toujours True !!!

This reverts commit 1baf3ddf751ea67f9b2ee91c00d5d19d259213e7.

Ref #4026

#### **Révision ec21162f - 11/09/2012 11:29 - Joël Cuissinat**

FonctionsEoleNg : ajout de "TestUDP" pour tester un port UDP "local"

Fixes #4026 @15m

# **Historique**

#### **#1 - 11/09/2012 10:28 - Joël Cuissinat**

*- Statut changé de Nouveau à Résolu*

*- % réalisé changé de 0 à 100*

Appliqué par commit commit:1baf3ddf751ea67f9b2ee91c00d5d19d259213e7.

# **#2 - 11/09/2012 11:27 - Joël Cuissinat**

*- Projet changé de python-pyeole à creole*

## **#3 - 11/09/2012 11:35 - Joël Cuissinat**

Appliqué par commit [ec21162f6078230e7261de1f41ec96793a9414eb.](https://dev-eole.ac-dijon.fr/projects/creole/repository/revisions/ec21162f6078230e7261de1f41ec96793a9414eb)

## **#4 - 11/09/2012 11:47 - Joël Cuissinat**

En fait, les tests habituels ne fonctionnent pas car les tests de connexion en UDP renvoient toujours "True" !

Du coup, j'ai juste ajouté un test à base de *netstat* pour vérifier que le port UDP est bien ouvert en local ...

# **#5 - 25/10/2012 16:02 - Fabrice Barconnière**

*- Statut changé de Résolu à Fermé*